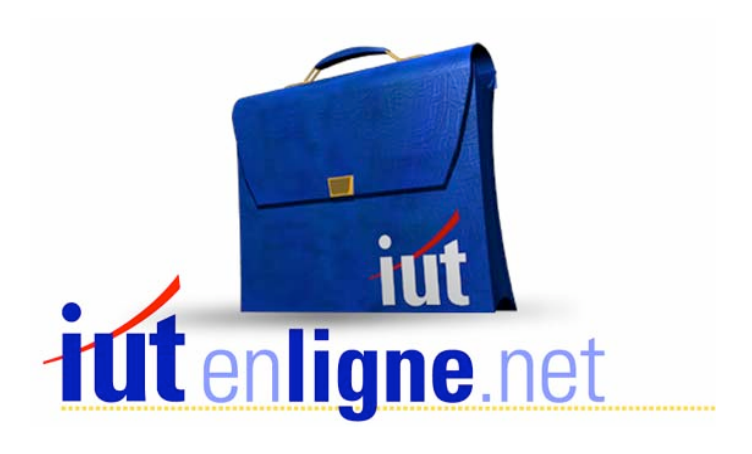

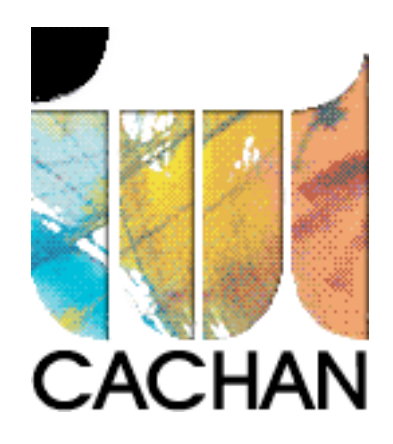

# COURS et TP DE LANGAGE C++

Chapitre 7

# Les fonctions

# Joëlle MAILLEFERT

joelle.maillefert@iut-cachan.u-psud.fr

IUT de CACHAN

Département GEII 2

# **CHAPITRE 7 LES FONCTIONS**

En langage C++ les sous-programmes s'appellent des **fonctions.** 

Une fonction possède un et un seul point d'entrée, mais éventuellement plusieurs points de sortie (à l'aide du mot réservé **return – retourner dans le programme appelant**).

Le programme principal (**void main()**), est une fonction parmi les autres. C'est le point d'entrée du programme obligatoire et unique.

**Une variable connue uniquement d'une fonction ou est une variable locale. Une variable connue de tous les programmes est une variable globale.** 

# **FONCTIONS SANS PASSAGE D'ARGUMENTS ET NE RENVOYANT RIEN AU PROGRAMME.**

Elle est exécutée, mais le programme appelant ne reçoit aucune valeur de retour.

Exemple à expérimenter:

Exercice VII\_1:

```
#include <iostream.h> 
#include <conio.h> 
   void bonjour() // déclaration de la fonction
   \{cout<<"bonjour\n";
   ÏÏ©} 
   void main() // programme principal
   \{// appel de la fonction, exécution à partir de sa 1ere ligne
     bonjour();
     COUT<<"POUR CONTINUER FRAPPER UNE TOUCHE: ";
     qetch();
   \}
```
#### Conclusion :

Il ne faut pas confondre **déclaration** avec **exécution**.

Les fonctions sont déclarées au début du fichier source. Mais elles ne sont exécutées que si elles sont appelées par le programme principal ou le sous-programme. Une fonction peut donc être décrite en début de programme mais ne jamais être exécutée.

*L'expression void bonjour() est appelé le prototype de la fonction " bonjour "* 

Exemple à expérimenter:

Exercice VII\_2:

```
#include <iostream.h> 
#include <conio.h> 
   void bonjour() // déclaration de la fonction
   \left\{ \right.cout<<"bonjour\n";
   \}void coucou() // déclaration de la fonction
   \left\{ \right.bonjour(); // appel d'une fonction dans une fonction
      cout<<"coucou\n";
   \}void main() // programme principal
   \left\{ \right.coucou(); // appel de la fonction
      COUTE THE CONTINUER FRAPPER UNE TOUCHE : ";
      getch();
   ÏÏ©}
```
Conclusion :

Un programme peut contenir autant de fonctions que nécessaire.

Une fonction peut **appeler** une autre fonction. Cette dernière doit être déclarée **avant** celle qui l'appelle.

Par contre, l'imbrication de fonctions n'est pas autorisée en C++, une fonction ne peut pas être déclarée à l'intérieur d'une autre fonction.

*L'expression void coucou() est appelé le prototype de la fonction " coucou "* 

Exemple à expérimenter:

# Exercice VII\_3:

```
#include <iostream.h> 
#include <conio.h> 
   void carre() // déclaration de la fonction
  \{int n, n2; // variables locales à carre
     cout<<"ENTRER UN NOMBRE : "; cin>>n;
     n^2 = n^*n;cout<<"VOICI SON CARRE : "<<n2<<"\n";
  \left| \right|void main() // programme principal
   \{clrscr();
     carre(); // appel de la fonction
     COUTE THE CONTINUER FRAPPER UNE TOUCHE: ";
     qetch();
   \}
```
# Conclusion:

Les variables **n** et **n2** ne sont connues que de la fonction carre. Elles sont appelées variables locales à carre. Aucune donnée n'est échangée entre **main()** et la fonction.

*L'expression void carre() est le prototype de la fonction " carre "* 

Exemple à expérimenter:

Exercice VII\_4:

```
#include <iostream.h> 
#include <conio.h> 
   void carre() // déclaration de la fonction
   \{int n, n2; // variables locales à carre
     cout<<"ENTRER UN NOMBRE : "; cin>>n;
     n2 = n * n;cout<<"VOICI SON CARRE : "<<n2<<"\n";
   \}
```

```
void cube() // déclaration de la fonction
\left\{ \right.int n, n3; // variables locales à cube
  cout<<"ENTRER UN NOMBRE : "; cin>>n;
  n3 = n * n * n;cout<<"VOICI SON CUBE : "<<n3<<"\n";
\lambdavoid main() // programme principal
\{char choix; // variable locale à main()
  COUT<<"CALCUL DU CARRE TAPER 2\n";
  COUT<<"CALCUL DU CUBE TAPER 3\n";
  cout<<"\nVOTRE CHOIX : "; cin>>choix;
   switch(choix)
  \left\{ \right.case '2':\text{carr}();break;
      case '3':cube();break;
   \}COUT<<"\nPOUR CONTINUER FRAPPER UNE TOUCHE: ";
  getch();
\}
```
# Conclusion:

Les 2 variables locales **n** sont indépendantes l'une de l'autre. La variable locale **choix** n'est connue que de main(). Aucune donnée n'est échangée entre les fonctions et le programme principal.

*L'expression void cube() est le prototype de la fonction " cube "* 

Exemple à expérimenter :

# Exercice VII\_5:

```
#include <iostream.h> 
#include <conio.h> 
   int n; // variable globale, connue de tous les programmes
   void carre() // déclaration de la fonction
   \{int n2; // variable locale à carre
     cout<<"ENTRER UN NOMBRE: "; cin>>n;
     n^2 = n^*n;cout<<"VOICI SON CARRE: "<<n2<<"\n";
   \left| \right|void cube() // déclaration de la fonction
   \{int n3; // variable locale à cube
     cout<<"ENTRER UN NOMBRE : "; cin>>n;
     n3 = n * n * n;
      cout<<"VOICI SON CUBE: "<<n3<<"\n";
   \}void main() // programme principal
   \{char choix; // variable locale à main()
     COUT<<"CALCUL DU CARRE TAPER 2\n";
      COUT<<"CALCUL DU CUBE TAPER 3\n";
      cout<<"\nVOTRE CHOIX: "; cin>>choix;
     switch(choix)
      \lceil \cdot \rceilcase '2':care();
           break;
         case '3':cube();break;
      \}COUTS INPOUR CONTINUER FRAPPER UNE TOUCHE: ";
      qetch();
   \}
```
Conclusion:

La variable globale **n** est connue de tous les programmes (fonctions et programme principal) La variable locale choix n'est connue que du programme principal main.

L'échange d'information entre la fonction et le programme principal se fait via cette variable globale.

*Un programme bien construit (lisible, organisé par fonctions, et donc maintenable) doit posséder un minimum de variables globales.*

Exercice VII 6:

Un programme contient la déclaration suivante: int tab $[10] = \{1, 2, 4, 8, 16, 32, 64, 128, 256, 512\}$ ; // variable globale Ecrire une fonction de prototype **void affiche(void)** qui affiche les éléments du tableau. Mettre en œuvre cette fonction dans le programme principal.

#### **FONCTION RENVOYANT UNE VALEUR AU PROGRAMME**

# **ET SANS PASSAGE D'ARGUMENTS**

Dans ce cas, la fonction, après exécution, renvoie une valeur. Le type de cette valeur est déclaré avec la fonction. La valeur retournée est spécifiée à l'aide du mot réservé *return*. Cette valeur peut alors être exploitée par le sous-programme appelant.

*Le transfert d'information a donc lieu de la fonction vers le sous-programme appelant.* 

Exemple à expérimenter:

Exercice VII\_7:

```
Lors de l'exécution de la fonction " lance_de ", la variable locale test est calculée. Sa valeur 
#include <stdlib.h> 
est exploitée dans le programme principal via la variable resultat. 
#include <time.h> 
ester lance_de() // déclaration de la fonction
 #include <iostream.h> 
 #include <conio.h> 
    { // random(n) retourne une valeur comprise entre 0 et n-1
       int test = random(6) + 1; //variable locale
       return test;
    \left| \right\ranglevoid main()
    \{int resultat;
       randomize();
       resultat = lance de();
        // résultat prend la valeur retournée par le sous-programme
        cout<<"Vous avez obtenu le nombre: "<<resultat<<"\n";
        cout<<"POUR SORTIR FRAPPER UNE TOUCHE "; getch();
    \}
```
#### FONCTIONS AVEC PASSAGE D'ARGUMENTS

Ces fonctions utilisent les valeurs de certaines variables du sous-programme les ayant appelé: on passe ces valeurs au moyen d'arguments déclarés avec la fonction. *Le transfert d'information a donc lieu du programme appelant vers la fonction.* 

Ces fonctions peuvent aussi, si nécessaire, retourner une valeur au sous-programme appelant via le mot réservé *return.* 

Exemple à expérimenter:

Exercice VII 8:

```
#include <iostream.h> 
#include <conio.h> 
   int carre(int x) // déclaration de la fonction
   { // x est un paramètre formedint x2 = x*x; // variable locale
     return x2 ;
   ÏÏ©} 
   void main()
   \{int n1, n2, res1, res2; /* variables locales au main */
     cout<<"ENTRER UN NOMBRE : "; cin>>n1;
     res1 = carre(n1);COUT<<"ENTRER UN AUTRE NOMBRE : ";
      \text{cin}>>n2; \text{res2} = \text{carre}(n2);cout<<"VOICI LEURS CARRES : "<<res1<<" "<< res2;
      COUT<<"\n\nPOUR SORTIR FRAPPER UNE TOUCHE : ";
     qetch();
   \}
```
#### Conclusion:

x est un paramètre formel, ou argument. Ce n'est pas une variable effective du programme. Sa valeur est donnée via n1 puis n2 par le programme principal. On dit que l'on a passé le paramètre PAR VALEUR.

On peut ainsi appeler la fonction carre autant de fois que l'on veut avec des variables différentes.

Il peut y avoir autant de paramètre que nécessaire. Ils sont alors séparés par des virgules. S'il y a plusieurs arguments à passer, il faut respecter la syntaxe suivante:

void fonction1(int x, int y) void fonction2(int a, float b, char c)

Dans l'exercice VII 9, la fonction retourne aussi une valeur au programme principal. Valeur retournée et paramètre peuvent être de type différent.

*L'expression int carre(int) est appelée le prototype réduit de la fonction " carre ". L'expression int carre(int x) est appelée le prototype complet de la fonction " carre ".*

Exercice VII\_9:

Ecrire une fonction de prototype **int puissance (int a, int b)** qui calcule  $a^b$ , a et b sont des entiers (cette fonction n'existe pas en bibliothèque). La mettre en oeuvre dans le programme principal.

# **PASSAGE DES TABLEAUX ET DES POINTEURS EN ARGUMENT**

Exemple à expérimenter:

Exercice VII\_10:

```
#include <iostream.h> 
#include <conio.h> 
    int somme(int *tx, int taille)
   \left\{ \right.int total=0;
     for(int i=0; i < taille; i++)total = total + tx[i];return total;
   \}void main()
   \left\{ \right.int tab[20]=[0,1,2,3,4,5,6,7,8,9,10,11,12,13,14,15,16,17,18,19];int resultat = somme(tab, 20);
      cout<<"Somme des éléments du tableau : "<<resultat;
      COUTS INPOUR CONTINUER FRAPPER UNE TOUCHE ";
      getch();
   ÏÏ©}
```
# Conclusion:

La tableau est passé au sous-programme comme un pointeur sur son premier élément. On dit, dans ce cas, que l'on a passé le paramètre PAR ADRESSE. Le langage C++, autorise, dans une certaine mesure, le non-respect du type des arguments lors d'un appel à fonction: le compilateur opère alors une conversion de type.

Exercice VII 11:

tab1 et tab2 sont des variables locales au programme principal. int tab1[20] = {0,1,2,3,4,5,6,7,8,9,10,11,12,13,14,15,16,17,18,19}; int tab2[20] =  $\{-19,18,-17,16,-15,14,-13,12,-11,10,-9,8,-7,6,-5,4,-3,2,-1,0\}$ ; Ecrire une fonction de prototype **void affiche(int \*tx, in taille)** qui permet d'afficher les nombres suivant un tableau par lignes de 5 éléments. La mettre en oeuvre dans le programme principal pour afficher tab1 et tab2.

Exercice VII 12:

liste est une variable locale au programme principal

**float liste[8] = {1.6,-6,9.67,5.90,345.0,-23.6,78,34.6};** 

Ecrire une fonction de prototype **float min(float \*tx, int taille)** qui renvoie le minimum de la liste.

Ecrire une fonction de prototype **float max(float \*tx, int taille )** qui renvoie le maximum de la liste.

Les mettre en oeuvre dans le programme principal.

# **RESUME SUR VARIABLES ET FONCTIONS**

On a donc vu qu'une variable **globale** est déclarée au début du programme et qu'elle est connue de tout le programme. **Les variables globales sont initialisées à 0 au début de l'exécution du programme, sauf si on les initialise à une autre valeur.** 

On a vu aussi qu'une variable **locale** (déclarée au début d'une fonction ou du programme principal) n'est connue que de cette fonction ou du programme principal. Une telle variable locale est encore appelée **automatique.**

Les variables locales ne sont pas initialisées (sauf si on le fait dans le programme) et elles perdent leur valeur à chaque appel à la fonction.

On peut allonger la durée de vie d'une variable locale en la déclarant **static.** Lors d'un nouvel appel à la fonction, la variable garde la valeur obtenue à la fin de l'exécution précédente. Une variable **static** est initialisée à 0 lors du premier appel à la fonction.

Exemple: **int i;**  $\qquad \qquad$  devient **static int i;** 

Exemple à expérimenter:

Exercice VII\_13:

Quelle sera la valeur finale de n si i est déclarée comme variable static, puis comme variable automatique ?

```
#include <iostream.h> 
#include <conio.h> 
   int resultat; // initialisée à 0
    void calcul()
   \{static int i; // initialisée à 0
      i<sup>++</sup>; cout<<"i= "<<i<<<"n"; resultat = resultat + i;
   \left| \right|void main()
   \sqrt{ }calcul(); cout<<"résultat= "<<resultat<<"\n";
      calcul(); cout<<"résultat= "<<resultat<<"\n";
      cout<<"\nPOUR SORTIR FRAPPER UNE TOUCHE "; getch();
   \left| \right|
```
Le C++ autorise la déclaration des variables LOCALES au moment où on en a besoin dans la fonction ou dans le programme principal. Si une variable locale est déclarée au début d'un bloc, sa portée est limitée à ce bloc.

Exemple:

```
void main()
  Ïϧ{// la variable i n'est connue que du bloc for (norme définitive C++) 
     for (int i= 0; i<10; i++))
\{int j;// la variable j n'est connue que du bloc for
     \}\}
```
Cet exemple est équivalent, pour le résultat, à:

```
void main()
  {// la variable i est connue de tout le programme principal
     int i;
     for (i=0; i<10; i++)\{int j;// la variable j n'est connue que du bloc for
     \}\}
```
# **PASSAGE D'ARGUMENT PAR VALEUR ET PAR REFERENCE**

En langage C++, une fonction ne peut pas modifier la valeur d'une variable passée en argument, si cette variable est passée par valeur. Il faut, pour cela, passer le paramètre en utilisant un pointeur sur la variable (compatibilité avec le C\_ANSI) ou par référence (spécifique au C++).

Exemple à expérimenter: Etude d'une fonction permettant d'échanger la valeur de 2 variables:

Exercice VII\_14:

```
a et b sont des variables locales au programme principal, passées en argument à la fonction de la fonction de<br>La fonction de la fonction de la fonction de la fonction de la fonction de la fonction de la fonction de la fo
woid ech (int x, int y)
L'adresse de a est différente de l'adresse de x. Au moment de l'appel à la fonction, la valeur 
de a est bien recopie dans la case-mémoire de x. La recopie n'a pas lieu dans l'autre sens de la recopie n'a pas lieu dans l'autre sens de la recopie n'a pas l'autre sens de la recopie n'a pas l'autre sens de la recopie de
\mathbf{x} = \mathbf{y};
y = tampon;
 #include <iostream.h> 
 #include<conio.h> 
      \{\text{Cout}<<"\n\n\hat{\text{and}}resse de x = "<<&x<<"\n";
         cout<<"Adresse de y = "<<&y<<"\n";
      \left| \right|void main()
      \{int a = 5, b = 8;
         cout<<"Adresse de a= "<<&a<<"\n";
          cout<<"Adresse de b= "<<&b<<"\n";
          cout<<"\n\nValeurs de a et de b avant l'échange :\n";
          \text{count}<< \text{"a}="<< \text{"b"}; \text{count}<< \text{"b"}="<< \text{b}<< \text{"n"};ech(a,b);
          cout<<"\n\nValeurs de a et de b après l'échange:\n";
          \text{cout}<<"a= "<<a<<"\n"; \text{cout}<<"b= "<<br/>b><<"\n";
          cout<<"Pour continuer, frapper une touche "; getch();
      \left\{ \right.
```
Remplacer maintenant le prototype de la fonction par **void ech(int &x, int &y)** et expérimenter l'exercice.

L'échange a lieu car la même case-mémoire est utilisée pour stocker a et x. On dit qu'on a passé le paramètre **par référence.** 

Le problème ne se pose pas pour les pointeurs puisque l'on fournit directement l'adresse du paramètre à la fonction. Il est impossible de passer les tableaux par référence. Le nom d'un tableau étant un pointeur son premier élément.

*Dans ce cas, le prototype réduit de la fonction est void ech(int &, int &) et le prototype complet de la fonction est void ech(int &x , int &x).* 

# **QUELQUES EXERCICES**

#### Exercice VII\_15:

Saisir les 3 couleurs d'une résistance, afficher sa valeur. Une fonction de prototype **float conversion(char \*couleur)** calcule le nombre associé à chaque couleur. " couleur " est une chaîne de caractères.

Exercice VII 16:

Calculer et afficher les racines de  $ax^2+bx+c=0$ .

- Une fonction de prototype **void saisie(float &aa,float &bb,float &cc)** permet de saisir a,b,c.

Ici, le passage par référence est obligatoire puisque la fonction " saisie " modifie les valeurs des arguments.

- Une fonction de prototype **void calcul(float aa,float bb,float cc)** exécute les calculs et affiche les résultats (passage par référence inutile).

- a, b, c sont des variables locales au programme principal.

- Le programme principal se contente d'appeler **saisie(a,b,c) et calcul(a,b,c).** 

Exercice VII\_17:

Ecrire une fonction de prototype **void saisie(int \*tx)** qui saisie des entiers (au maximum 20), le dernier est 13, et les range dans le tableau tx. Le programme principal appelle **saisie(tab).**

Modifier ensuite la fonction de prototype **void affiche(int \*tx)** de l'exercice VII\_12 de sorte d'afficher les nombres en tableau 4x5 mais en s'arrêtant au dernier**.** Compléter le programme principal par un appel à **affiche(tab).** 

#### LES CONVERSIONS DE TYPE LORS D'APPEL A FONCTION

Le langage C++, autorise, dans une certaine mesure, le non-respect du type des arguments lors d'un appel à fonction: le compilateur opère alors une conversion de type.

Exemple:

```
double ma fonction(int u, float f)
\left\{ \right.// .....; fonction avec passage de deux paramètres
1/\sqrt{1/\sqrt{1+\cdots}}\left| \right|void main()
\left\{ \right.char c; int i, j; float r; double r1, r2, r3, r4;
// appel standard
  r1 = ma fonction( i, r );
// appel correct, c est converti en int
  r2 = ma fonction( c, r);
// appel correct, j est converti en float
   r3 = ma fonction( i, j);
// appel correct, r est converti en int, j est converti en float
  r4 = ma fonction( r, j);
\}
```
Attention, ce type d'exploitation est possible mais dangereux.

Exercice VII\_18:

Ecrire une fonction **float puissance (float x, int n)** qui renvoie  $x^n$ . La mettre en oeuvre en utilisant les propriétés de conversion de type.

# **LES ARGUMENTS PAR DEFAUT**

En C++, on peut préciser la valeur prise par défaut par un argument de fonction. Lors de l'appel à cette fonction, si on omet l'argument, il prendra la valeur indiquée par défaut, dans le cas contraire, cette valeur par défaut est ignorée.

Exemple:

```
void f1(int n = 3)Ïϧ{ // par défaut le paramètre n vaut 3 
 1/ ....;
\mathbf{I}void f2(int n, float x = 2.35)
Ïϧ{ // par défaut le paramètre x vaut 2.35 
 1/ ....;
\}void f3(char c, int n = 3, float x = 2.35)
Ïϧ{ // par défaut le paramètre n vaut 3 et le paramètre x vaut 2.35 
 1/ ....;
\lambdavoid main()
\{char a = 0; int i = 2; float r = 5.6;
  f1(i); // l'argument n vaut 2, initialisation par défaut ignorée
  f1(); // l'argument n prend la valeur par défaut
  f2(i,r); // les initialisations par défaut sont ignorées
   f2(i); // le second paramètre prend la valeur par défaut
// f2(); interdit
  f3(a, i, r); // les initialisations par défaut sont ignorées
   f3(a, i); // le troisième paramètre prend la valeur par défaut
  f3(a); // les 2° et 3° paramètres prennent les valeurs par défaut
\left| \right|
```
# Remarque:

Les arguments, dont la valeur est fournie par défaut, doivent OBLIGATOIREMENT se situer en fin de liste.

La déclaration suivante est interdite:

```
void f4(char c = 2, int n)
\{1/...;
\left| \right|
```
# Exercice VII 19:

Reprendre l'exercice précédent. Par défaut, la fonction puissance devra fournir  $x^4$ .

#### LA SURCHARGE DES FONCTIONS

Le C++ autorise la surcharge de fonctions *différentes* et portant *le même nom.* Dans ce cas, il faut les différencier par le type des arguments.

Exemple à expérimenter:

Exercice VII\_20:

```
#include <iostream.h> 
#include <conio.h> 
   void test(int n = 0, float x = 2.5)
   \{cout <<"Fonction n°1 : ";
     \text{count} \ll \text{"n= "<<n<<" x="<<x<<"\n"ÏÏ©} 
   void test(float x = 4.1, int n = 2)
   \{cout <<"Fonction n°2 : ";
     \text{count} \ll \text{"n= "<<n<<" x="<<x<<"\n"n";\}void main()
   \{int i = 5; float r = 3.2;
      test(i,r); // fonction n^{\circ}1test(r,i); // fonction n°2test(i); // fonction n°1
      test(r); // fonction n°2
      // les appels suivants, ambigus, sont rejetés par le compilateur
      // test();
      // test (i,i);// test (r,r);// les initialisations par défaut de x à la valeur 4.1
      // et de n à 0 sont inutilisables
     qetch();
   ÏÏ©}
```
Exemple à expérimenter:

# Exercice VII\_21:

```
#include <iostream.h> 
#include <conio.h> 
   void essai(float x, char c, int n=0)
   \{\text{cout}<<\text{Fonction} n° 1 : x = "<<x<<" c = "<<c<<" n = "<<n<<"\n";
   \}void essai(float x, int n)
   \{cout<<"Fonction n° 2 : x = "<<x<<" n = "<<n<<"\n";
   \left| \right|void main()
   \{char l = 'z'; int u=4; float y = 2.0;
     essai(y, l, u); // fonction n°1
     essai(y, l); // fonction n^{\circ}1essai(y,u); // fonction n^o2
      essai(u,u); // fonction n^{\circ}2essai(u, l); // fonction n^{\circ}1// essai(y, y); rejet par le compilateur
     essai(y,y,u); // fonction n^{\circ}1qetch();
   \}
```
Exercice VII\_22:

.

Ecrire une fonction **float puissance (float x, float y)** qui retourne  $x<sup>y</sup>$  (et qui utilise la fonction " **pow "** de la bibliothèque mathématique **math.h**).

Ecrire *une autre* fonction **float puissance (float x, int n)** qui retourne  $x^n$  (et qui est écrite en utilisant l'algorithme de l'exercice précédent).

Les mettre en oeuvre dans le programme principal, en utilisant la propriété de surcharge.

#### **CORRIGE DES EXERCICES**

# Exercice VII\_6:

```
#include <iostream.h> 
#include <conio.h> 
   tab[10] = {1, 2, 4, 8, 16, 32, 64, 128, 256, 512};void affiche()
   \{cout<<"VOICI LES ELEMENTS DU TABLEAU ET LEURS ADRESSES:\n\n";
      for(int i=0; i<10; i++)\{cout<<"ELEMENT Numéro "<<i<<": "<<tab[i];
          \text{cout}<<" Son adresse :"<<( \text{tab}+i)<<" \setminus n";
      \}\left\{ \right\}void main()
   \{affiche();
      COUT<<"\nPOUR SORTIR FRAPPER UNE TOUCHE: ";
     getch();
   \}
```
#### Exercice VII\_9:

```
#include <iostream.h> 
#include <conio.h> 
    int puissance(int x, int y)
   \left\{ \right.int p=1;
      for(int i=1;i<=y;i++) p=x*p;
      return(p);
   \left\{ \right.void main()
   \{int a, b, res;
      cout<<"\nENTRER A : ";cin>>a; cout<<"\nENTRER B : ";cin>>b;
      res = \text{puisse}(a, b); cout<<"\nA PUISS B = "<<res;
      cout<<"\nPOUR CONTINUER FRAPPER UNE TOUCHE "; getch();
   \}
```
Exercice VII\_11:

```
#include <iostream.h> 
#include <conio.h> 
    void affiche(int *tx, int taille)
    \{for(int i=0; i < taille; i++)if((i+1) \$5 == 0)\left\{\right.\text{cout} \leq \text{tx}[i] \leq \text{"}\n";
           \}else
           \{\text{Cout}\leq\text{tx}[i]<\leq"\setminus t";\downarrowcout<<"\n\n";
   \}void main()
   \left\{ \right.int tab1[20]=\{0,1,2,3,4,5,6,7,8,9,10,11,12,13,14,15,16,17,18,19\};int tab2[20]=
           \{-19,18,-17,16,-15,14,-13,12,-11,10,-9,8,-7,6,-5,4,-3,2,-1,0\};affiche(tab1,20);
       affiche(tab2,20);
       COUT<<"\nPOUR CONTINUER FRAPPER UNE TOUCHE ";
       getch();
    \}
```
Exercice VII\_12:

```
#include <iostream.h> 
#include <conio.h> 
   float max(float *tx, int taille)
   \{float M = *tx;for(int i=1; i< taille; i++)if(*(tx+i)>M)\vert \cdot \vertM = * (tx+i);\downarrowreturn(M);
   \}float min(float *tx, int taille)
   \{float m = *tx;for(int i=1; i \le taille; i++)if(*(tx+i)<m)
         \{m = *(tx+i);\downarrowreturn(m);
   \}void main()
   \{float liste[8] = \{1.6, -6.0, 9.67, 5.90, 345.0, -23.6, 78.0, 34.6\};
      float resultat min = min(liste, 8);
      float resultat max = max(liste,8);
      cout<<"LE MAXIMUM VAUT : "<<resultat max<<"\n";
      cout<<"LE MINIMUM VAUT : "<<resultat_min<<"\n";
      COUT<<"\nPOUR CONTINUER FRAPPER UNE TOUCHE";
      getch();
   \}
```
Exercice VII\_15:

```
#include <iostream.h> 
#include <math.h> 
#include <string.h> 
#include <conio.h> 
    float conversion(char *couleur)
   \left\{ \right.float x=10;
      \text{couleur} = \text{strupr}(\text{couleur}); // convertit en majuscules
   // stricmp permet d'éviter l'utilisation de strupr
      if (stromp("NOIR", couleur) == 0) x=0;else if (strcmp("MARRON",couleur) == 0) x=1;else if (strcmp("ROUGE",couleur) == 0) x=2;else if (strcmp("ORANGE", couleur)==0) x=3;
      else if (strcmp("JAUNE",couleur) == 0) x=4;else if (strcmp("VERT", couleur) == 0) x=5;else if (strcmp("BLEU", couleur) == 0) x=6;
      return(x); // x permet d'ajouter un contrôle d'erreur
   \}
```

```
void main()
   \{float r, c1, c2, c3;char *coul1 = new char[8];
     char *coul2 = new char[8];
     char * coul3 = new char[8];COUT<<"\nENTRER LES 3 COULEURS DE LA RESISTANCE :\n";
      cout<<"COULEUR1: "; cin>>coul1;
     cout<<"COULEUR2: "; cin>>coul2;
      cout<<"COULEUR3: "; cin>>coul3;
     c1=conversion(coul1);
     c2=conversion(coul2);
      c3=conversion(coul3);
     if( (c1 == 10) || (c2 == 10) || (c3 == 10) ) context"Error\n";
     else
      \{r = (c1*10 + c2)*pow(10, c3);if(r&lt;1000.0) \text{court}<< "nVALEUR DE R : "<<r<<" OHM\n",if('r)=1000.0) & (r<999999.0))\{r=r/1000;
            cout<<"\nVALEUR DE R: "<<(int)r<<" KOHM\n";
         \}if(r>=9999999.0)\left\{ \right.r=r/1e6;
            cout<<"\nVALEUR DE R: "<<(int)r<<" MOHM\n";
\vert\downarrowdelete coul1;
      delete coul2;
      delete coul3;
      COUT<<"\nPOUR SORTIR FRAPPER UNE TOUCHE ";
     getch();
  ÏÏ©}
```
Exercice VII\_16:

```
#include <iostream.h> 
#include <math.h> 
#include <conio.h> 
    void saisie(float &aa,float &bb,float &cc)
                  // par référence car fonction de saisie
   \{cout<<"\nENTRER A: "; cin>>aa;
      cout<<"\nENTRER B: "; cin>>bb;
      cout<<"\nENTRER C: "; cin>>cc;
      cout<<"\n";
   \}void calcul(float aa, float bb, float cc)
   \{float delta, x1, x2;
      \text{cout}<<''\text{ }nA= "<<aa<<" B= "<<br/><<br/>sbb<<" C= "<<cc<<"\n";
      delta = bb * bb - 4 * cc * aa;\text{count}<<"\nDELTA = "<<delta<<"\n";
      if (delta<0) cout<<"\nPAS DE SOLUTION";
      else if (detta == 0)\left\{ \right.x1 = - (bb/aa/2);
         \text{Cout}\ll\text{``\&V\&V\&SOLUTION: X= "<<x1<<"\&V";\}else
       \{x1 = (-bb + sqrt(delta)) / 2/aa;x2 = (-bb-sqrt(detta))/2/aa;\text{count}<<"\
\text{DEUX} SOLUTIONS: X1 = "<<x1<<" X2 = "<<x2<<"\n";
       \}\}void main()
   \left\{ \right.float a,b,c;
      saisie(a,b,c);
      cal(u, b, c);
      COUT<<"\n\nPOUR SORTIR FRAPPER UNE TOUCHE ";
      getch();
   \}
```
Exercice VII\_17:

```
#include <iostream.h> 
#include <conio.h> 
    void saisie(int *tx)
   \{int i=0;COUT<<"SAISIE DES NOMBRES SEPARES PAR RETURN (dernier =13)\n";
       do
       \left\{ \right.cout<<"NOMBRE : ";
         \text{cin}> tx[i-1];
         i++;\}while(tx[i-1]:=13);\left| \right|void affiche(int *tx)
   \{cout<<"\n";
       for(int i=0; tx[i] != 13; i++)if((i+1) \$5 == 0)\{\text{cout}\text{<}\text{tx[i]} \text{<}",
          \}else
          \{\text{cout} \leq \text{tx}[i] \leq \text{"t";}\}\}void main()
   \{int tab[20];
      saisie(tab);
      affiche(tab);
       COUT<<"\nPOUR SORTIR FRAPPER UNE TOUCHE ";
       getch();
   \}
```
Exercice VII\_18:

```
#include <iostream.h> 
#include <conio.h> 
     float puissance (float x, int n)
     \{float resultat=1;
        for(int i=1;i<=n;i++)resultat = resultat * x;
        return resultat;
    \left| \right|void main()
     \{char c=5;int i=10,j=6; float r=2.456,r1,r2,r3,r4,r5;
        r1 = \text{puissance}(r, j);r2 = \text{puissance}(r,c);r3 = \text{puissance}(j, i);r4 = \text{puissance}(j,r);r5 = \text{puissance}(0, 4);cout \langle \langle "r1 = " \langle \langler1\langle \ranglen";
         cout \langle \langle "r2 = " \langle \langle r2 \langle \langle"\ranglen";
         cout \langle\langle "r3 = " \langle\langler3\langle "\rangle";
         cout \langle \langle "r4 = " \langle \langle \rangle \langle \langle \rangle";
         cout \langle\langle "r5 = " \langle\langler5\langle"\ranglen";
        getch();
    \}
```
Exercice VII\_19:

```
#include <iostream.h> 
#include <conio.h> 
     float puissance(float x, int n=4)
    \{float resultat=1;
        for(int i=1; i<=n; i++)\{resultat = resultat * x;
         \}return resultat;
    \}void main()
    \{int j=6;
        float r=2.456, r1, r2, r3, r4, r5;r1 = \text{puissance}(r, j);r2 = \text{puissance}(r);r3 = \text{puissance}(1.4, j);r4 = \text{puissance}(1.4);
         cout \langle \langle "r1 = " \langle \langler1\langle \ranglen";
         cout \langle\langle "r2 = " \langle\langler2\langle "\rangle";
         cout \langle \langle "r3 = " \langle \langle \rangle \langle \langle \rangle";
         cout \langle \langle \text{``r4} \rangle = " \langle \langle \text{r4} \langle \langle \text{``r} \rangle \rangle ]qetch();
    \}
```
Exercice VII\_22:

```
#include <iostream.h> 
#include <conio.h> 
#include <math.h> 
   float puissance(float x, int n)
   \{float resultat = 1;for(int i=0; i< n; i++)\{resultat = resultat * x;
      \}return resultat;
   \}float puissance (float x, float y)
   \{float resultat;
     resultat = pow(x, y);return resultat;
   \}void main()
   \{int b1=4;float a = 2.0, b2 = 0.5, r1, r2;
      r1 = \text{puissance}(a, b1);r2 = \text{puissance}(a, b2);\text{count}<< "r1= "<<r1<<" r2= "<<r2<<" \n\backslash n";cout<<"Frapper une touche";
     getch();
   \}
```